# Appendix A

Microsoft Office Specialist exam objectives

This appendix covers these additional topics:

- A Excel 2010 Specialist exam objectives, with references to corresponding coverage in ILT Series courseware.
- **B** Excel 2010 Expert exam objectives, with references to corresponding coverage in ILT Series courseware

# Topic A: Specialist exam objectives map

*Explanation* This section lists all Microsoft Office Specialist exam objectives for Excel 2010 (Exam 77-882) and indicates where each objective is covered in conceptual explanations, activities, or both.

#### 1 Managing the Worksheet Environment

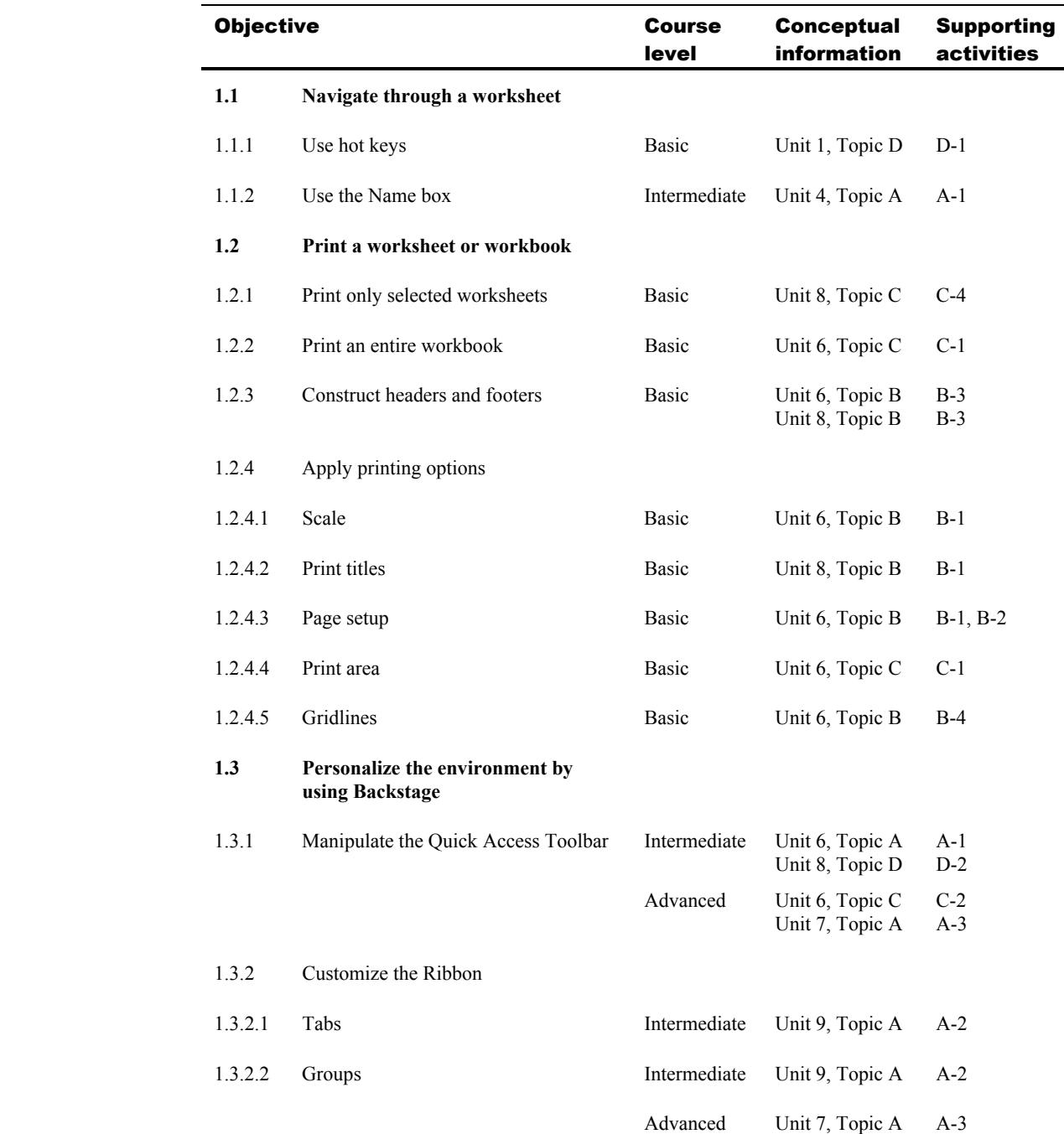

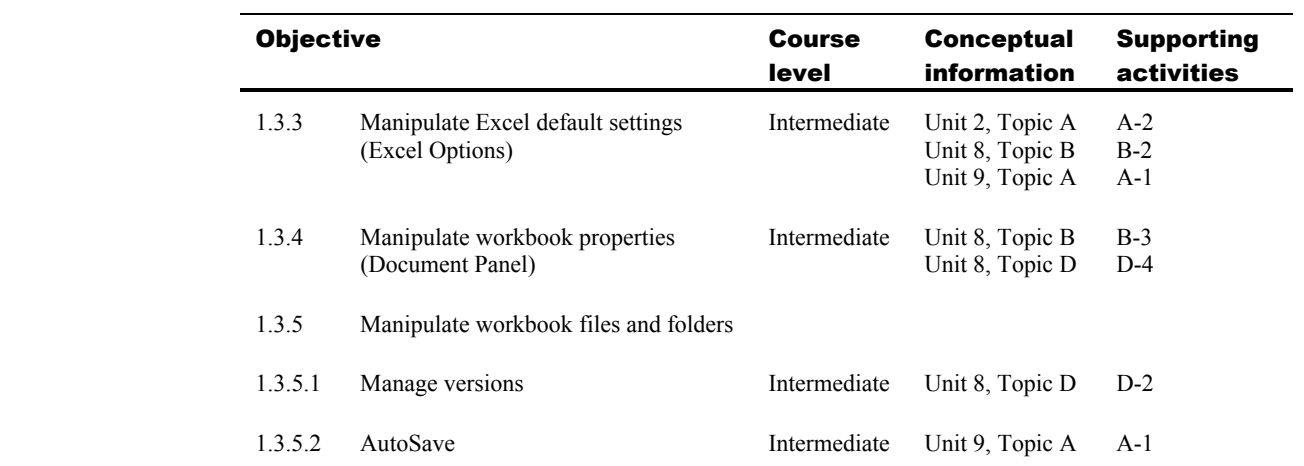

### 2 Creating Cell Data

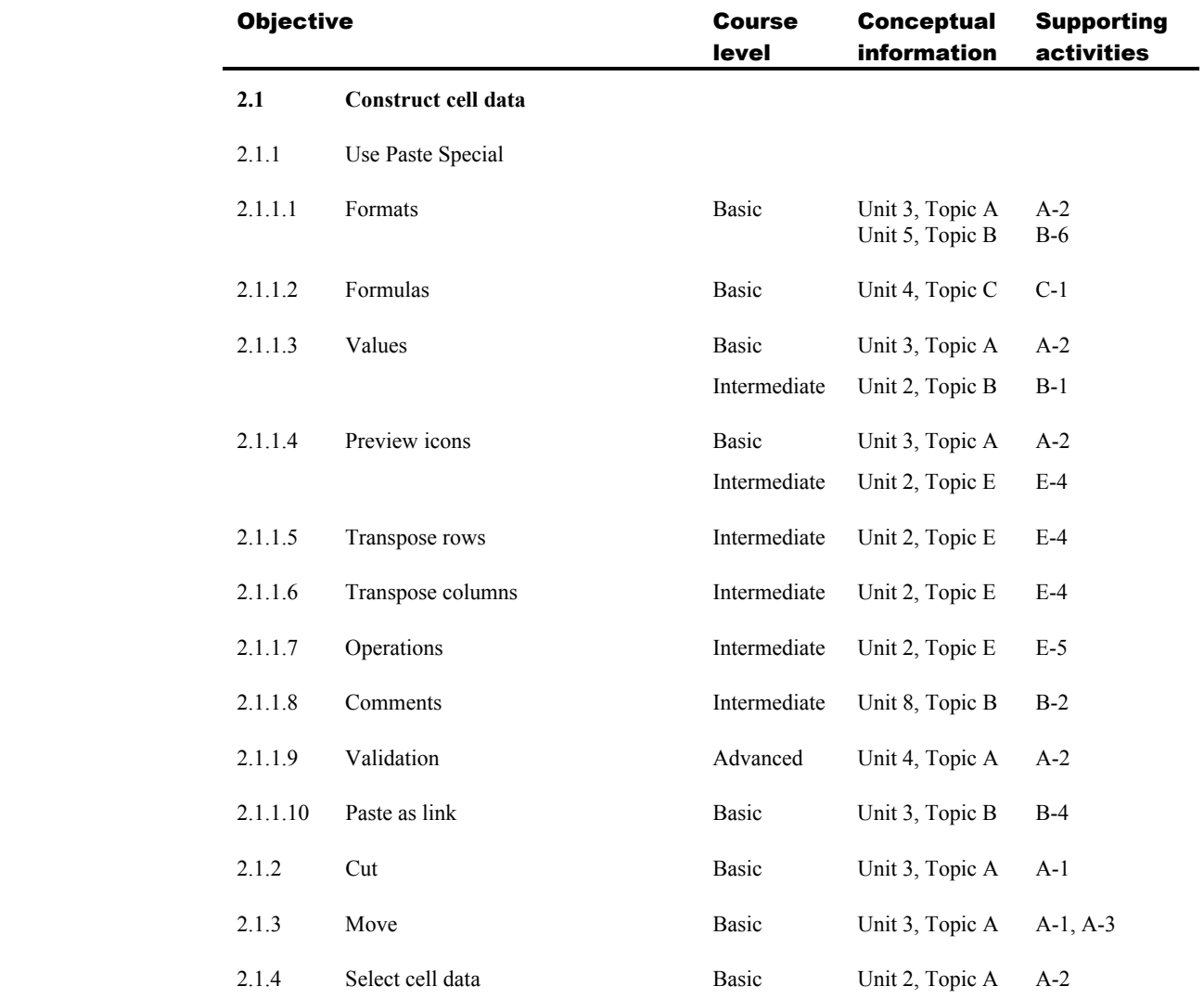

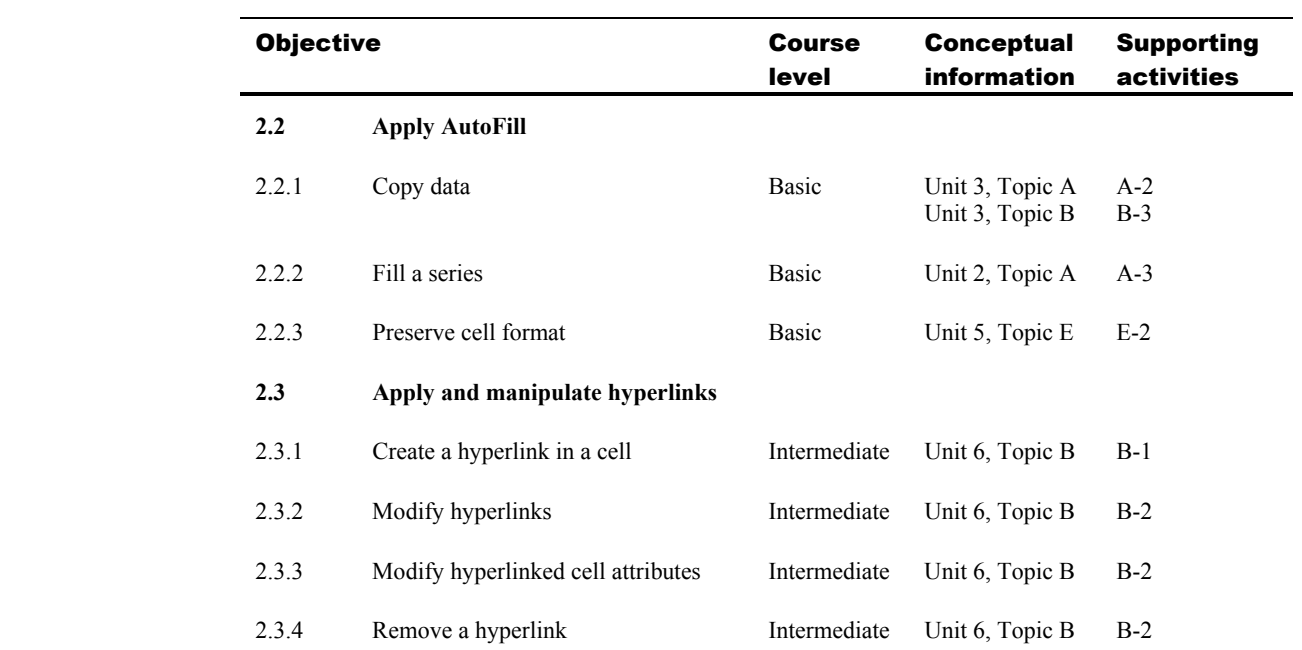

#### 3 Formatting Cells and Worksheets

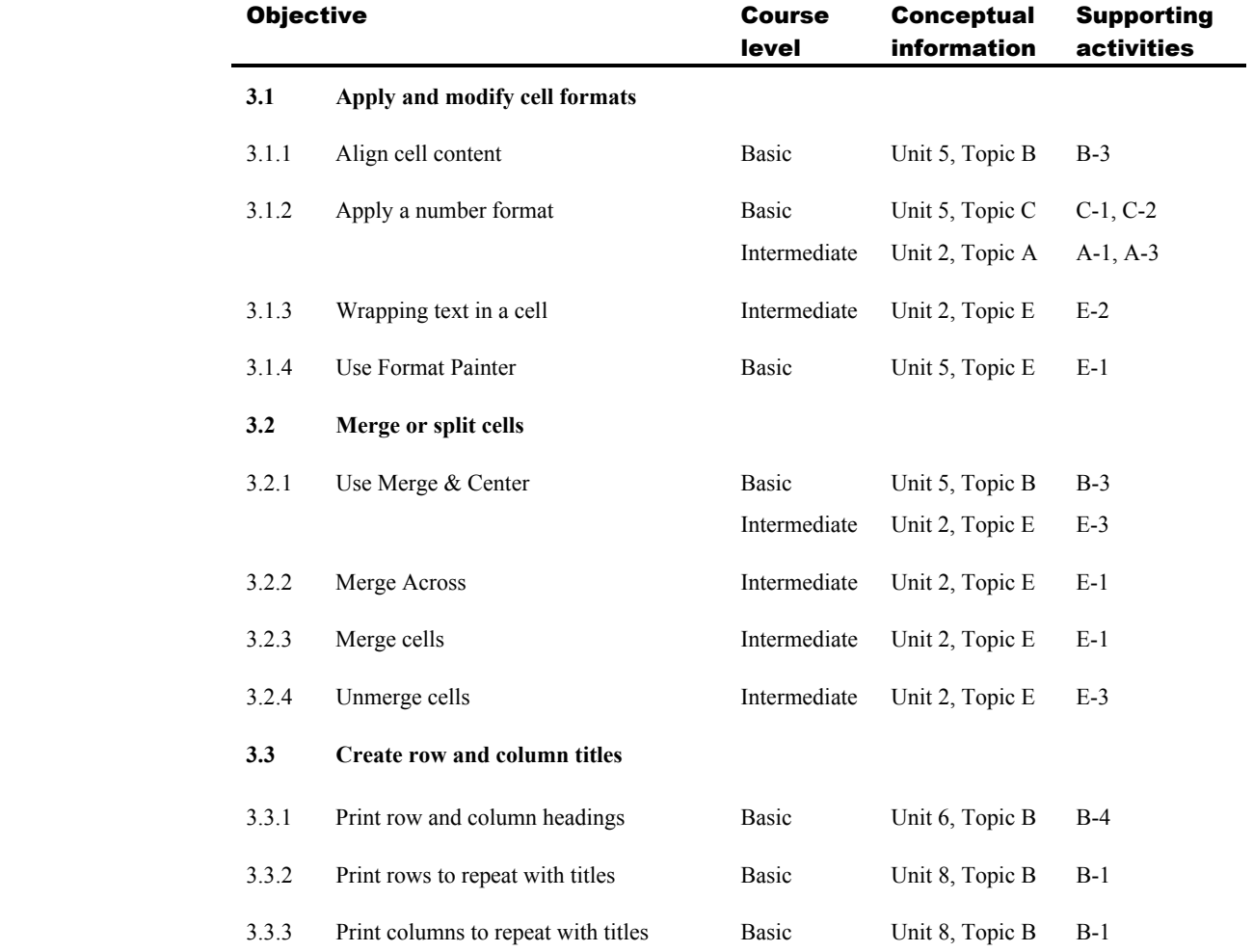

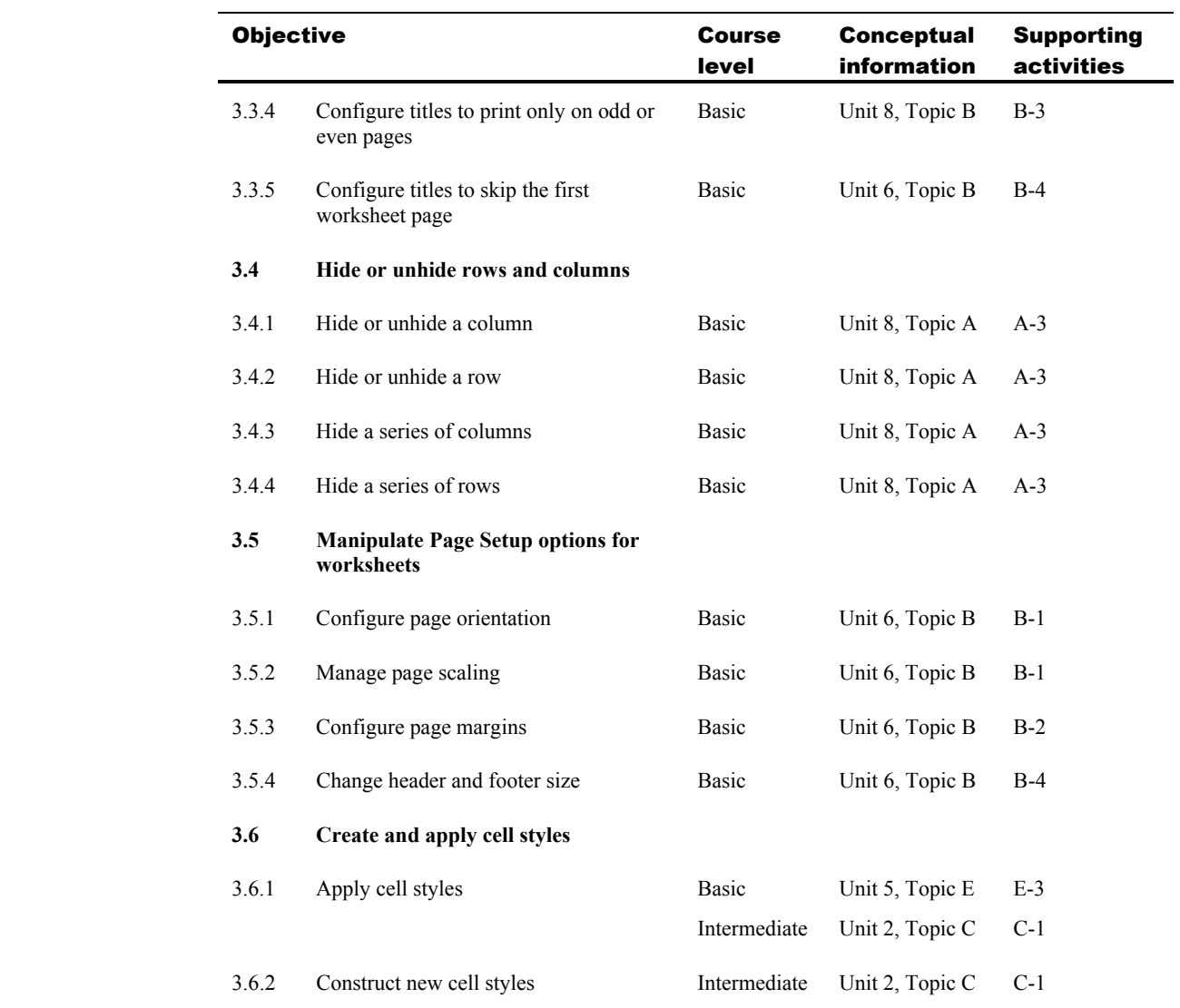

## 4 Managing Worksheets and Workbooks

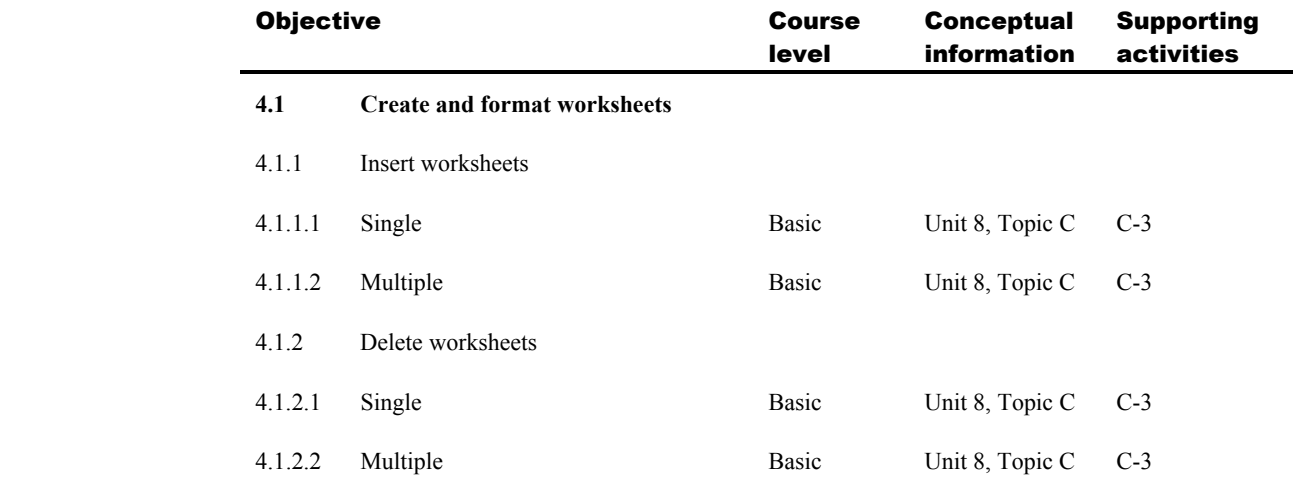

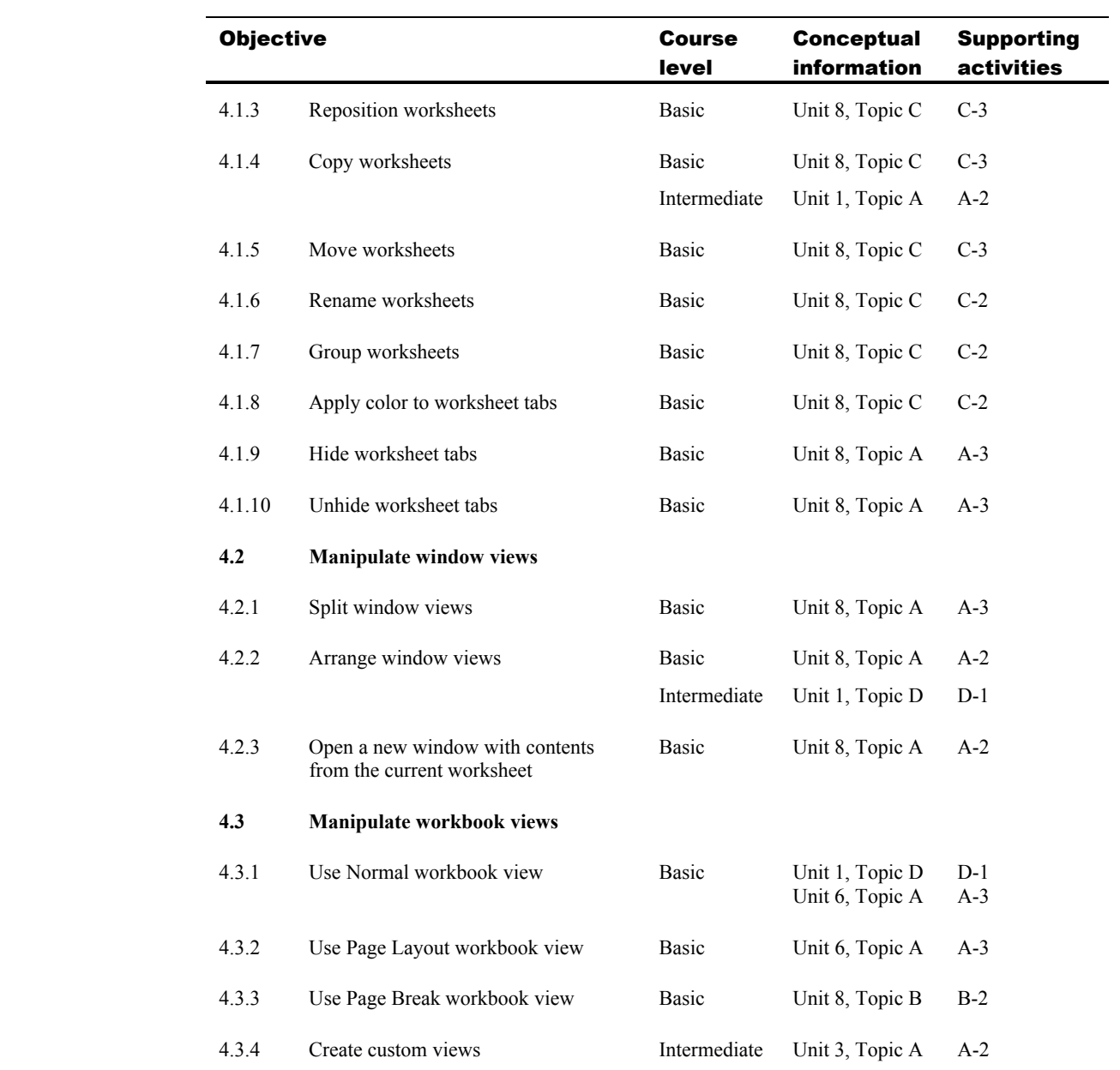

#### 5 Applying Formulas and Functions

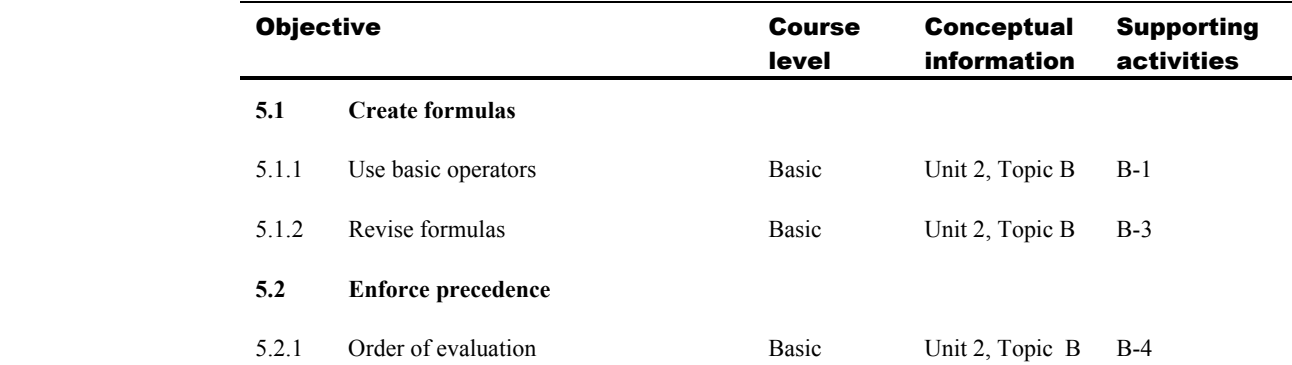

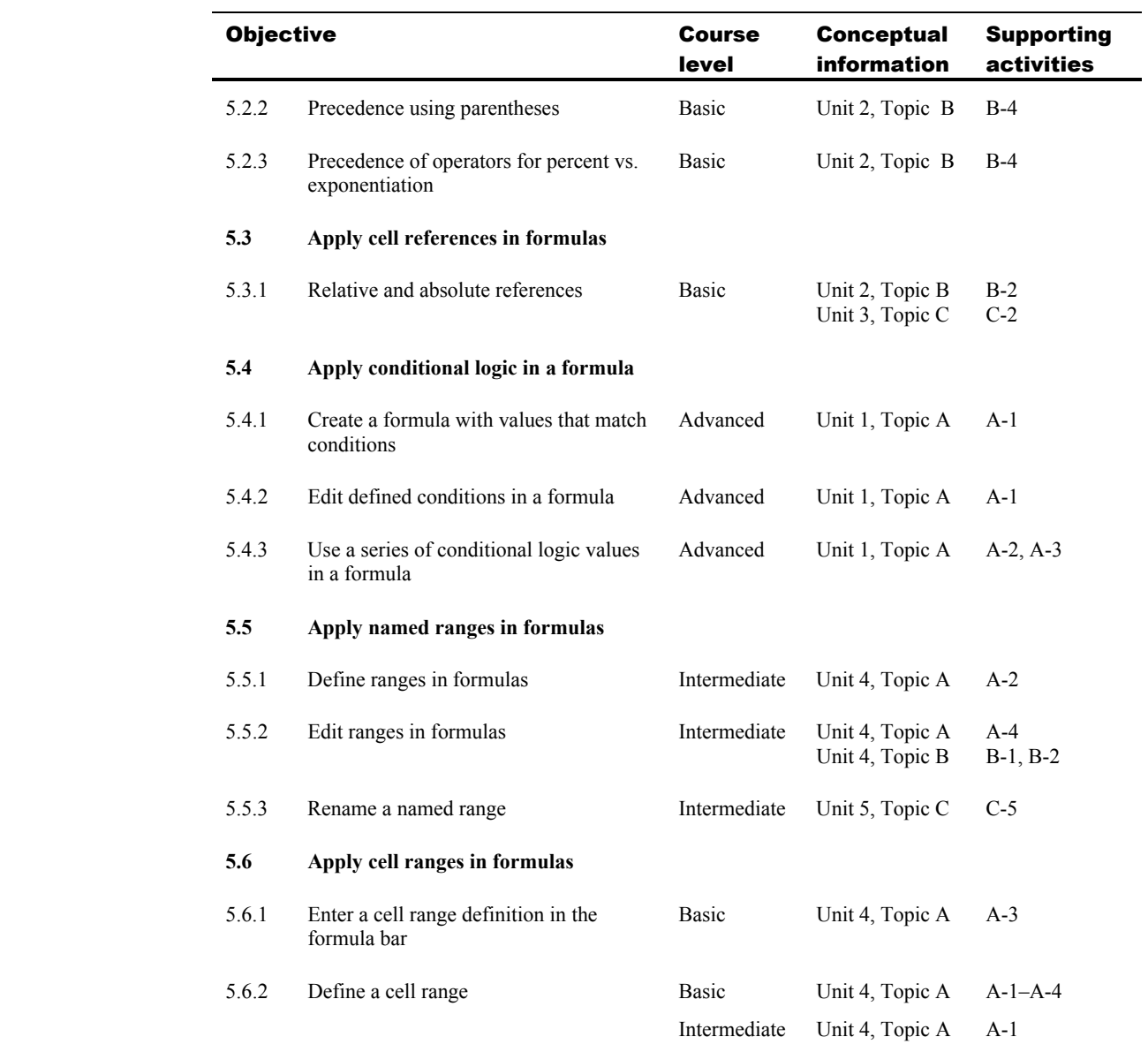

## 6 Presenting Data Visually

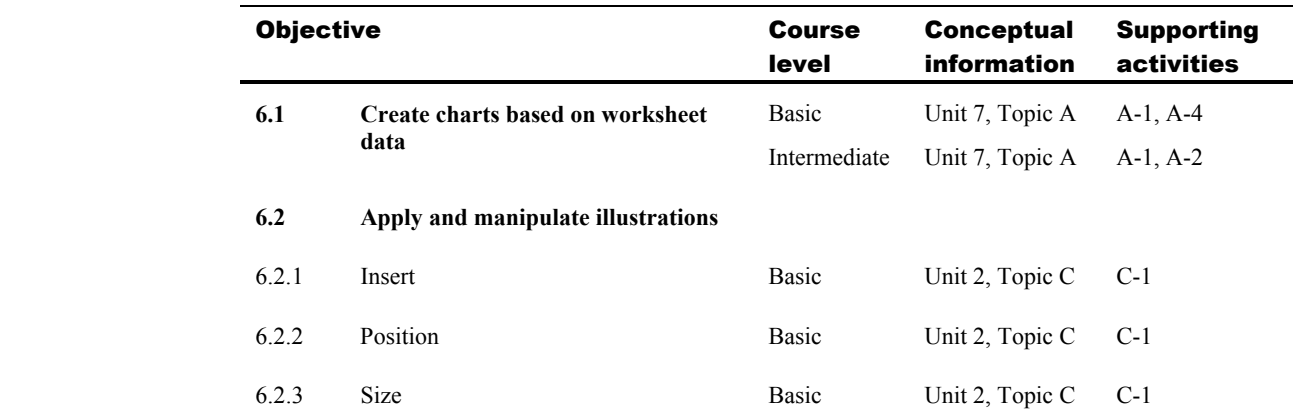

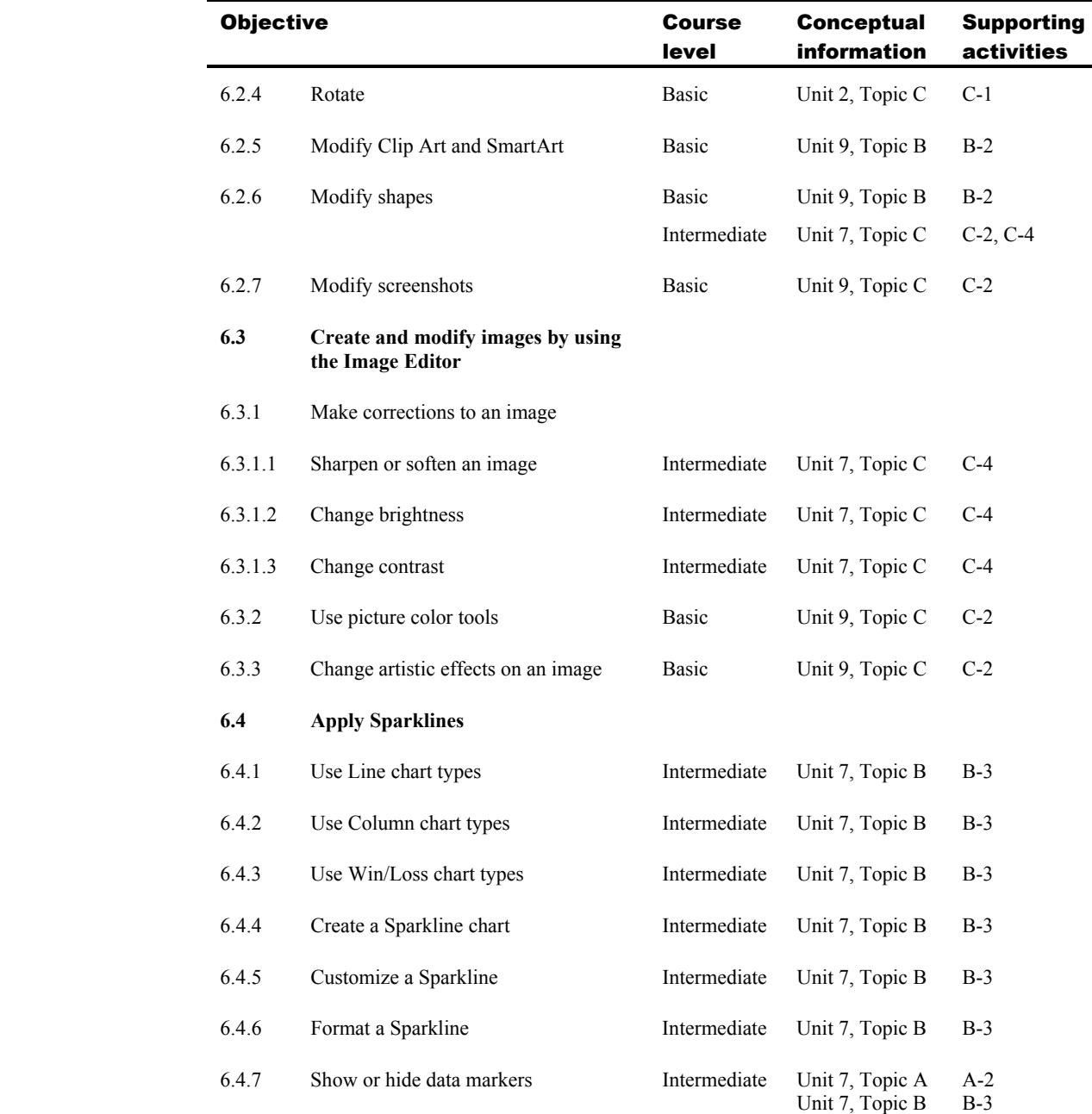

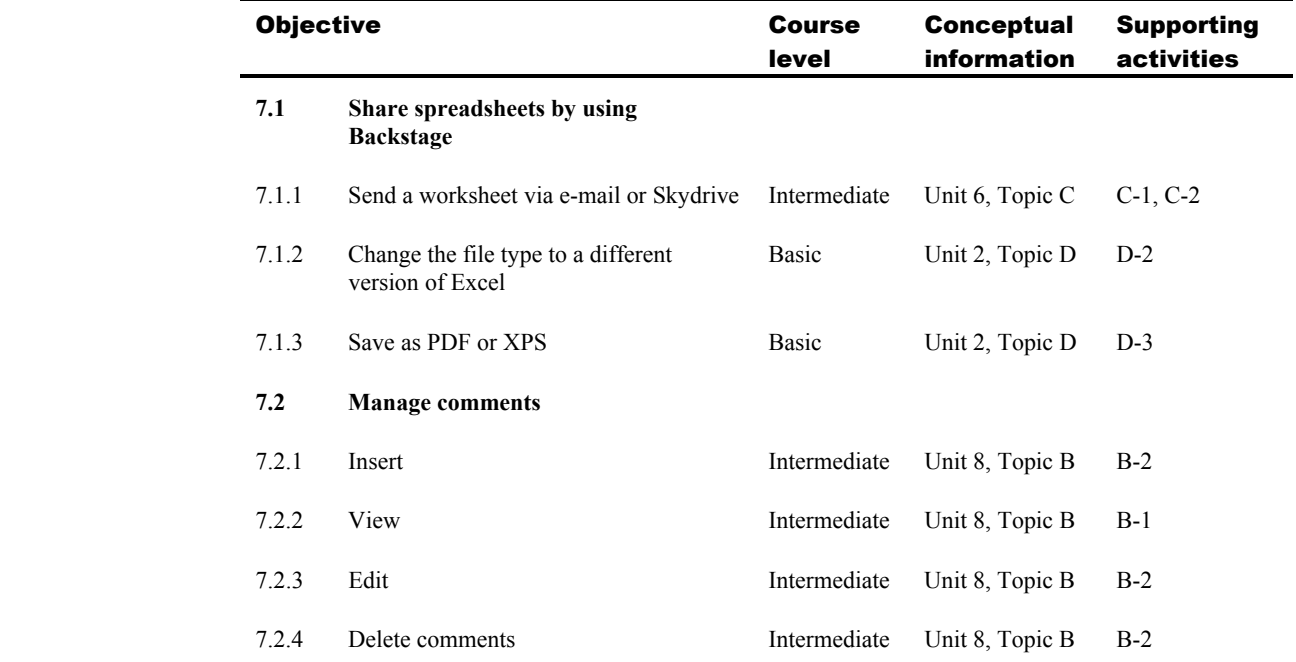

## 7 Sharing Worksheet Data with Other Users

#### 8 Analyzing and Organizing Data

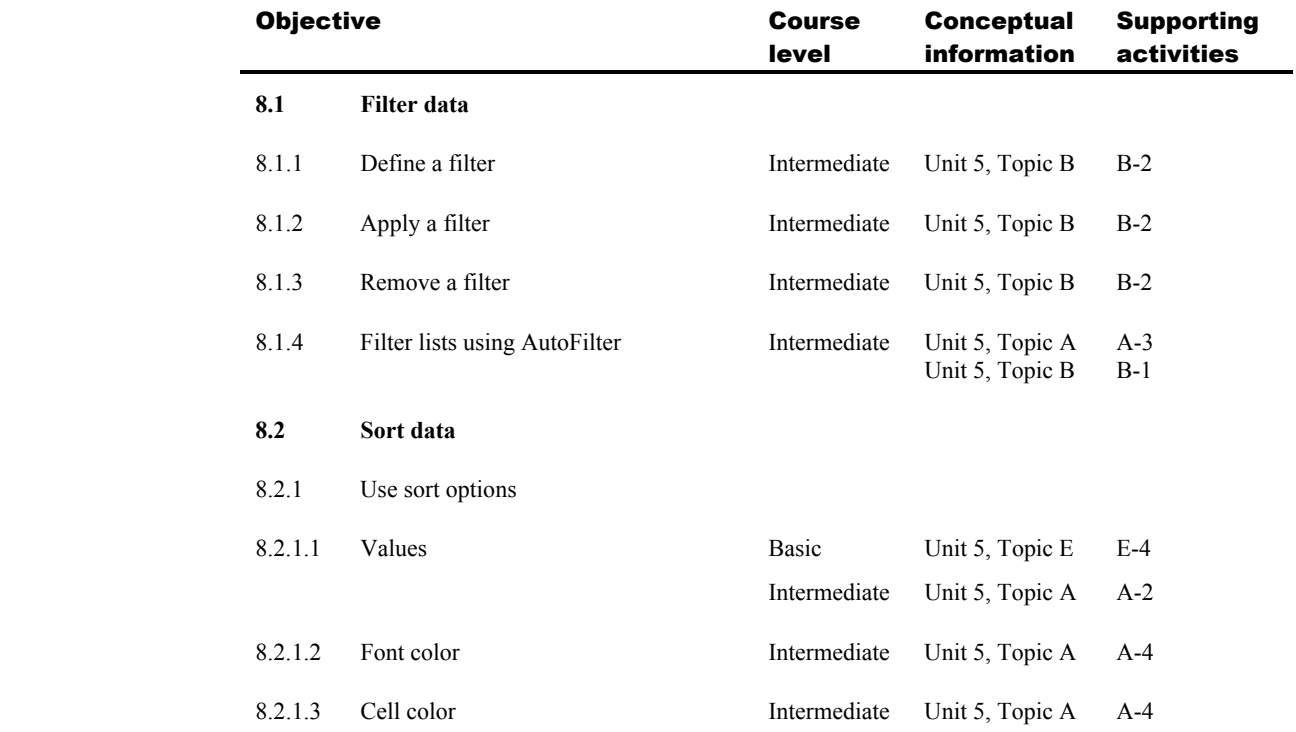

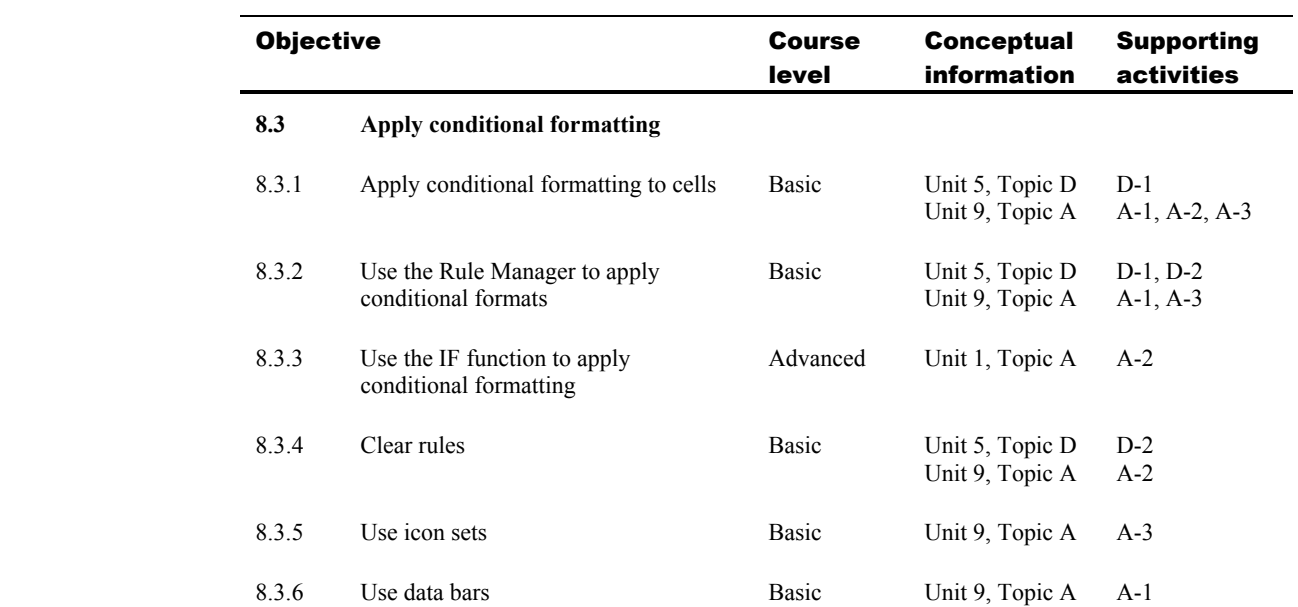

## Topic B: Expert exam objectives map

*Explanation* This section lists all Microsoft Office Specialist exam objectives for Excel Expert 2010 (Exam 77-888) and indicates where each objective is covered in conceptual explanations, activities, or both.

#### 1 Sharing and Maintaining Workbooks

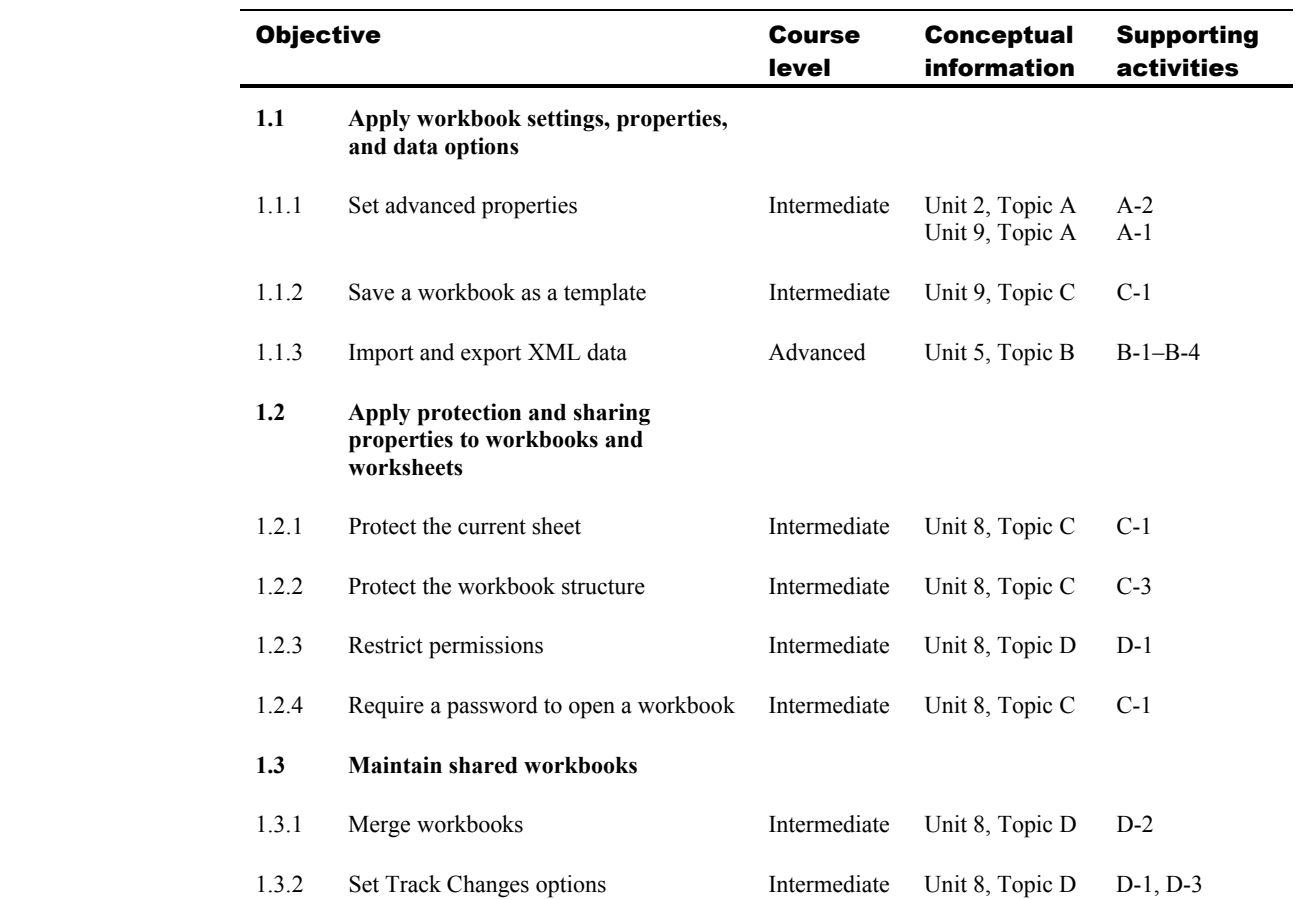

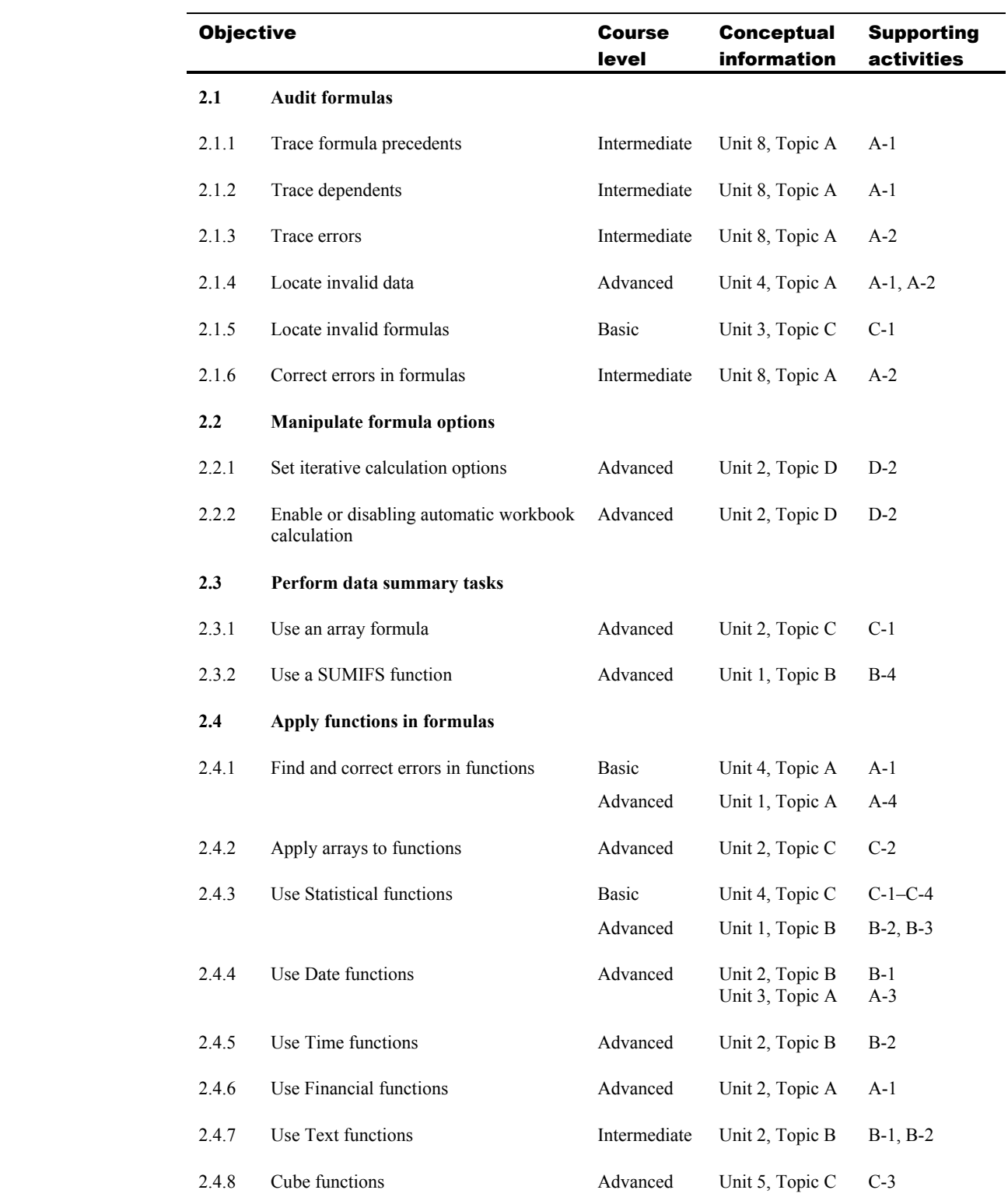

 $\blacksquare$ 

## 2 Applying Formulas and Functions

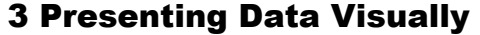

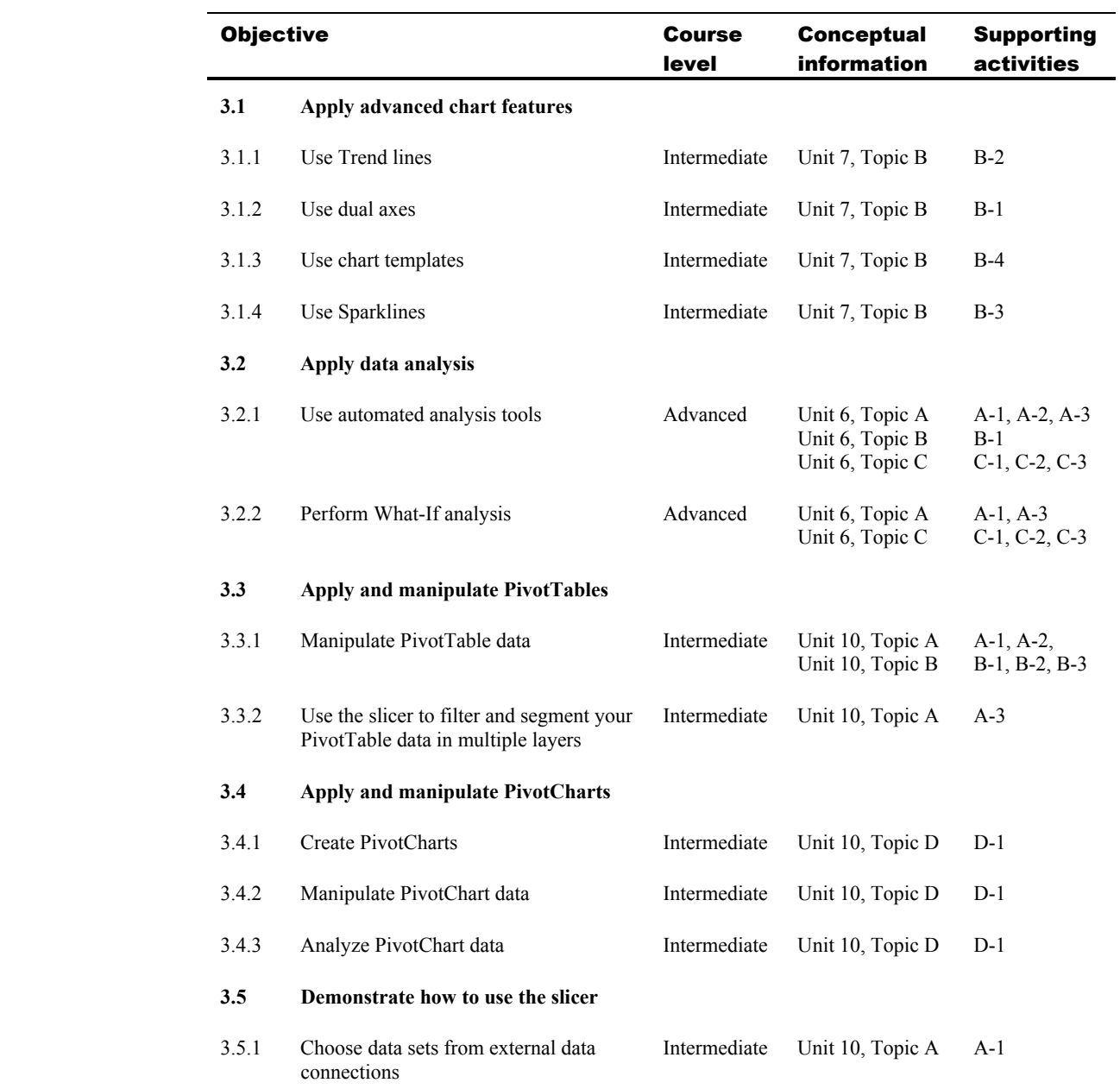

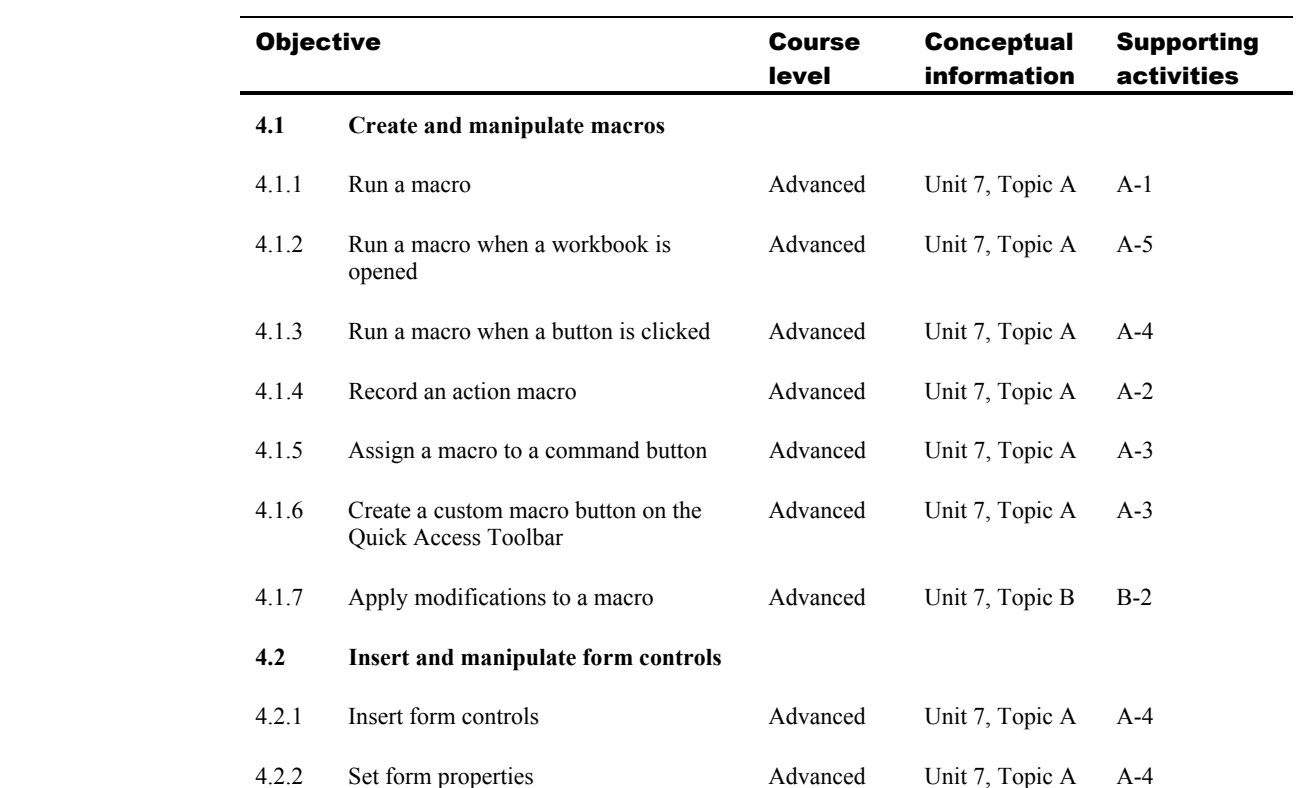

## 4 Working with Macros and Forms